## **Wo werden die Dokumente in DocuVita abgelegt? | Lösung**

## Problemstellung

Wo werden die Dokumente von AMPAREX in DocuVita abgelegt?

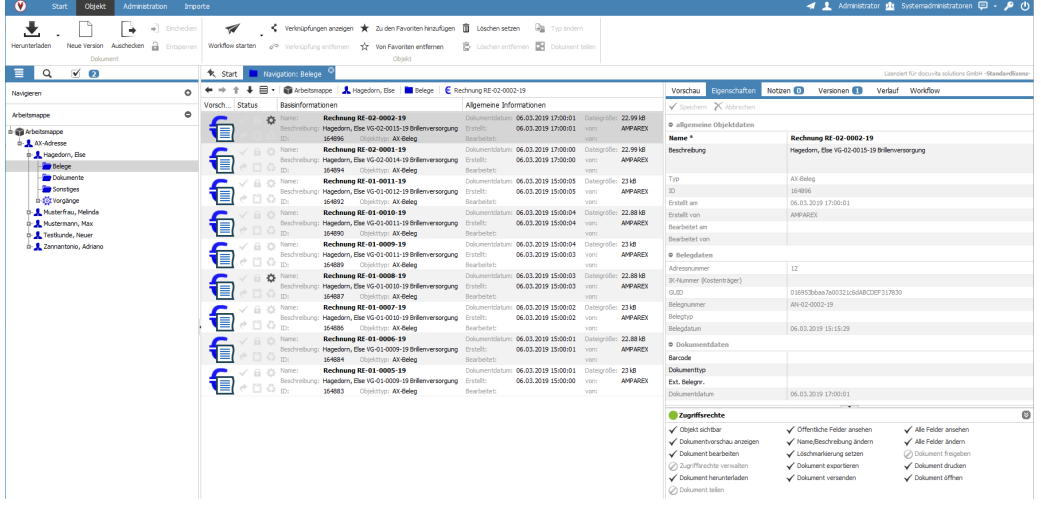

## Lösung

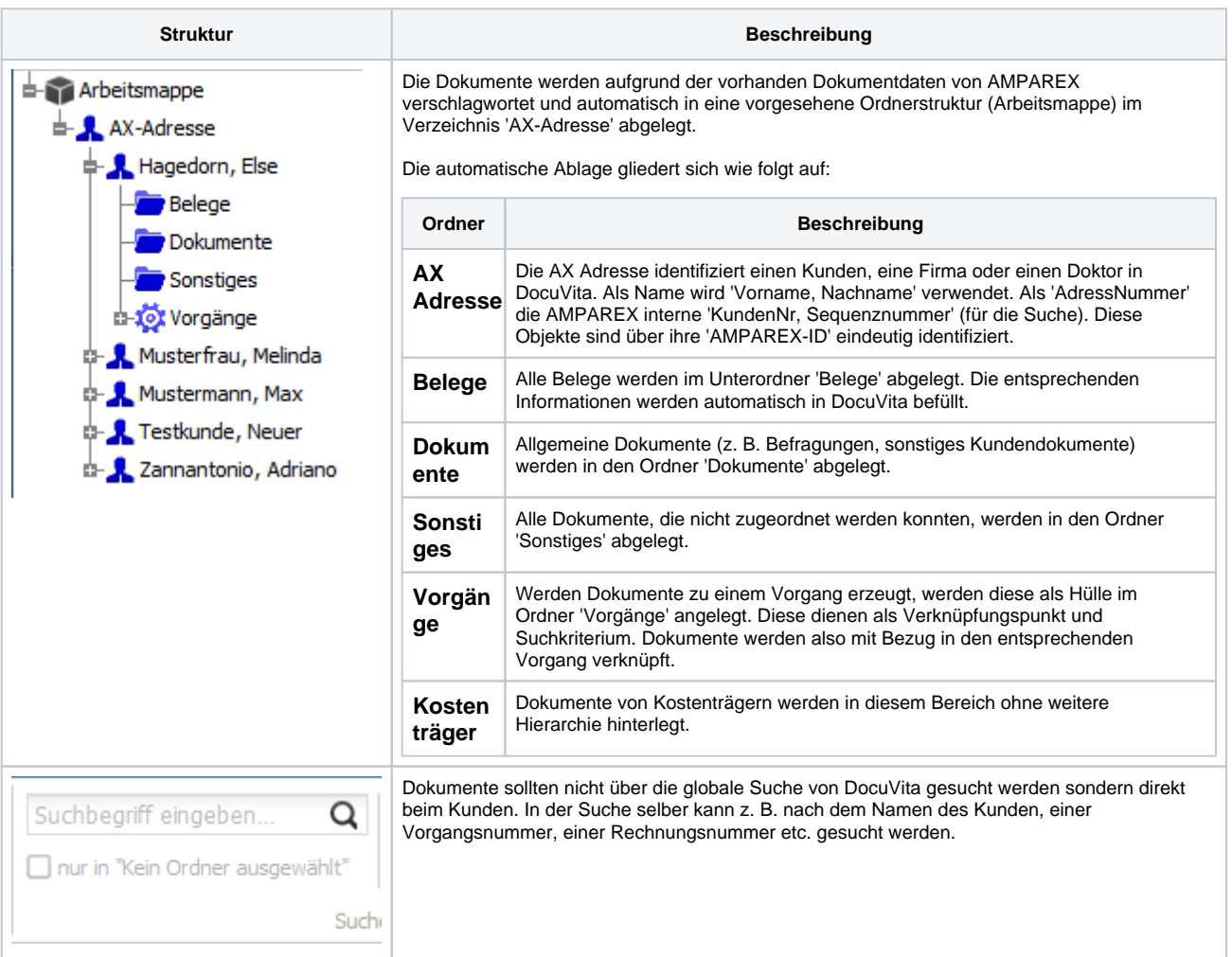

Siehe auch ...

## **Wo werden die Dokumente in DocuVita abgelegt? | Lösung**

[Docuvita | DMS Schnittstelle](https://manual.amparex.com/display/HAN/Docuvita+%7C+DMS+Schnittstelle)